## **SPIS TREŚCI**

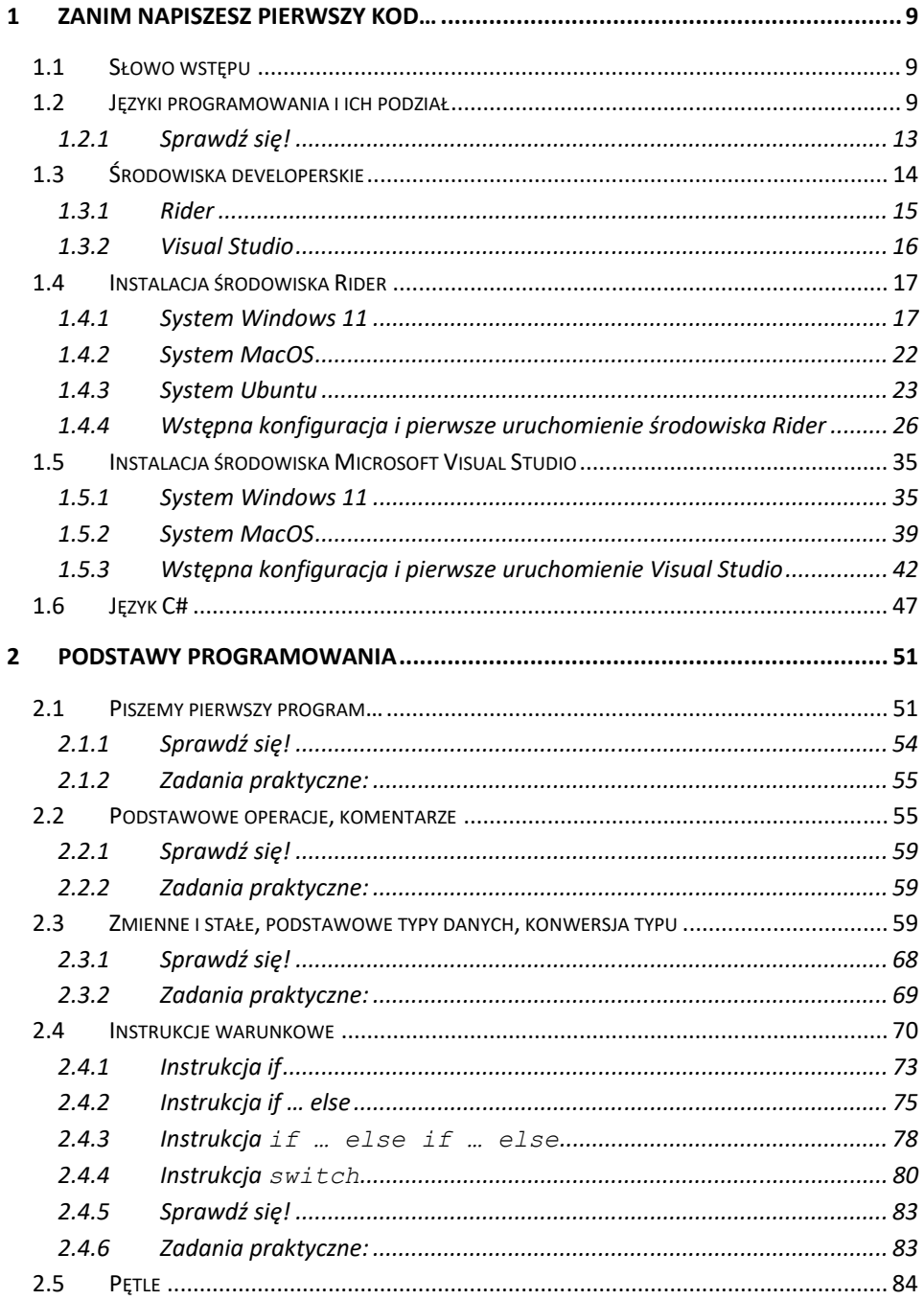

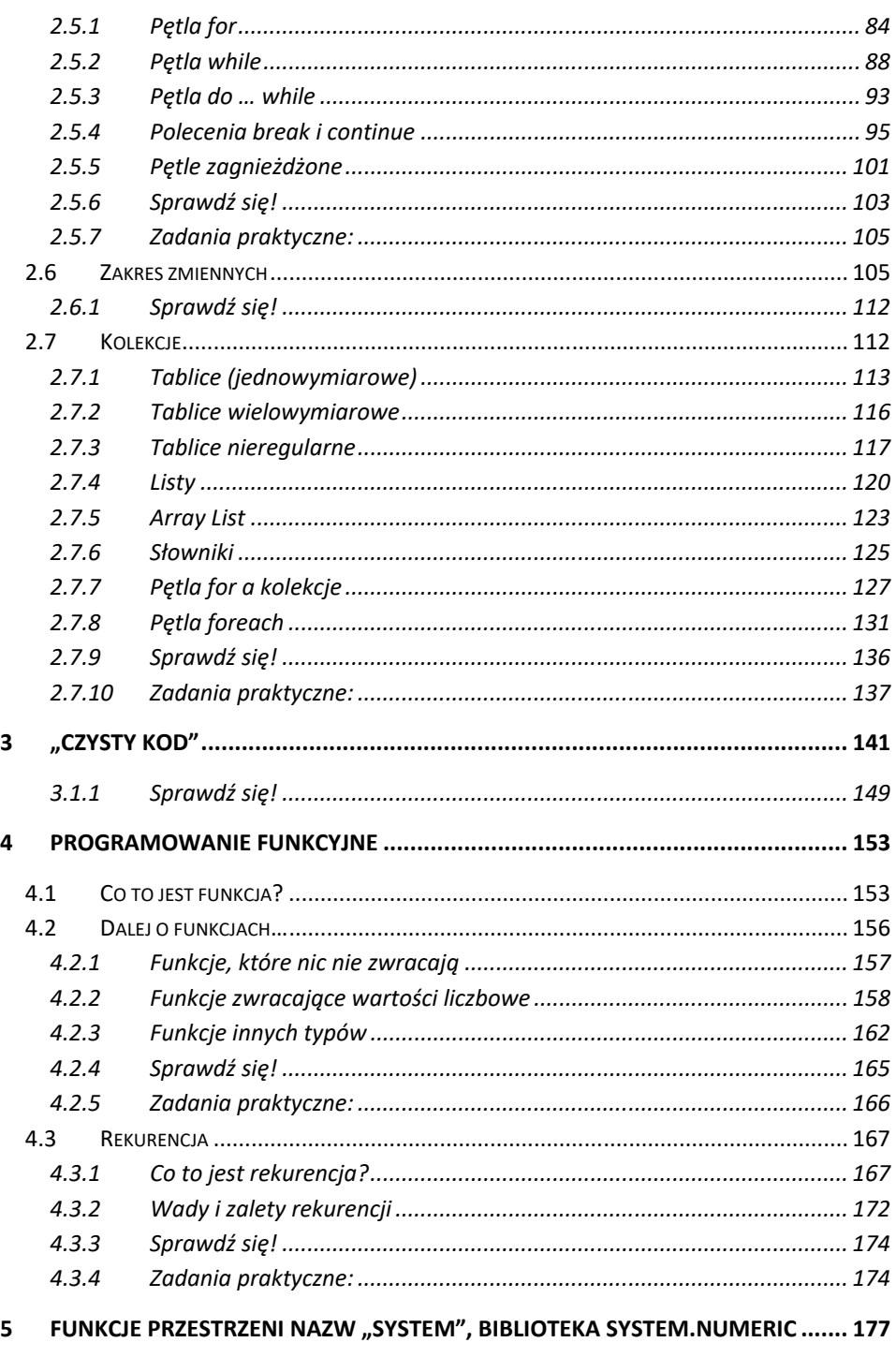

![](_page_2_Picture_7.jpeg)

![](_page_3_Picture_7.jpeg)